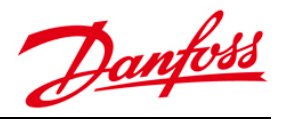

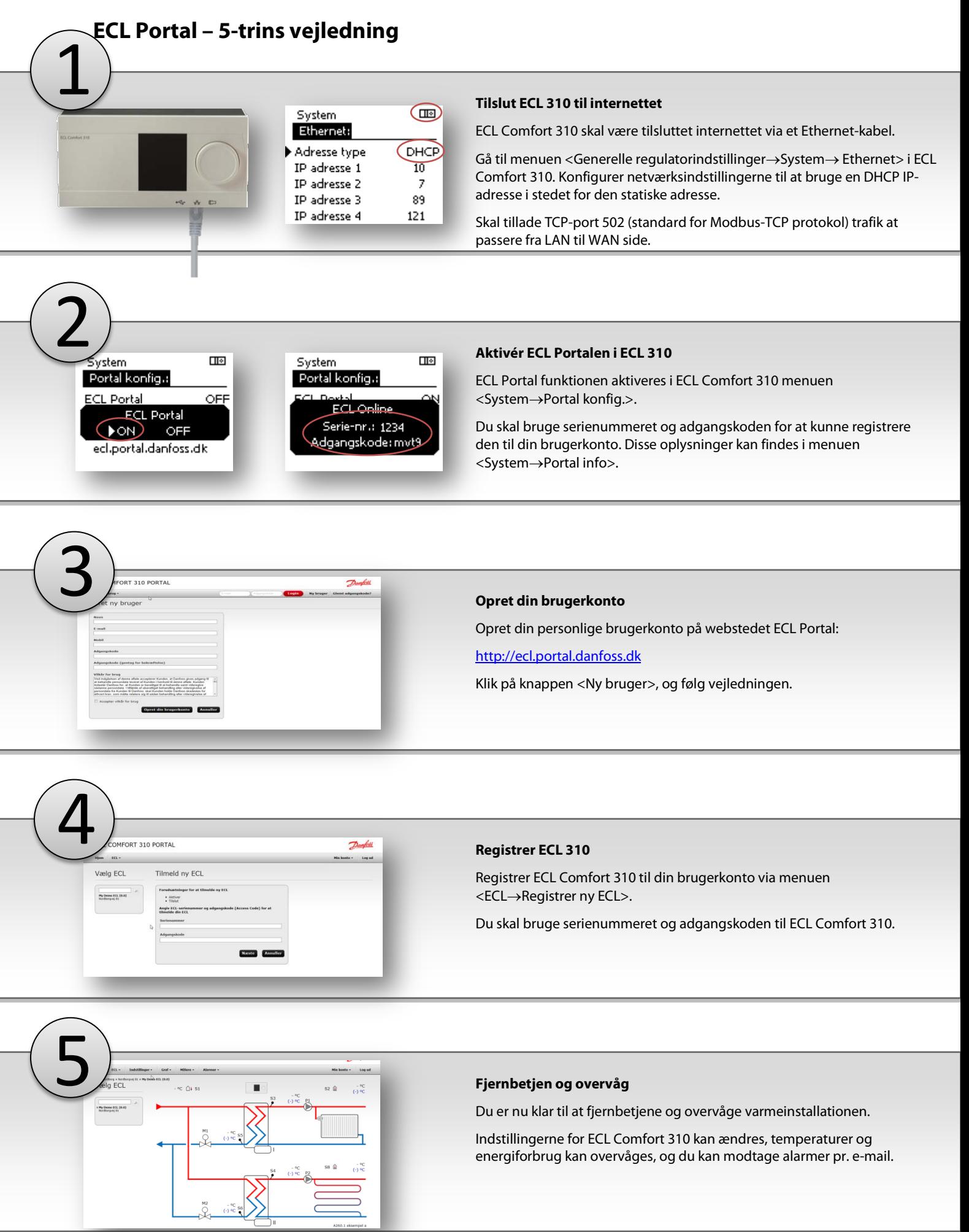

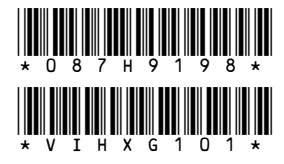

## Danfoss A/S<br>Salg Danmark

**Bary Bummann<br>Begstrupej 3<br>DK-8361 Hasselager<br>Telefon: +45 8948 9111<br>Telefax: +45 8948 9311<br>E-mail: danfossdk@danfoss.dk<br>Internet: www.varme.danfoss.dk** 

–<br>Danfoss påtager sig intet ansvar for mulige fejl i kataloger, brochurer og andet trykt materiale. Danfoss forbeholder sig ret til uden forudgående varsel at foretage ændringer i sine produkter,<br>herunder i produkter, som

Fremstillet af Danfoss A/S © 08/2013